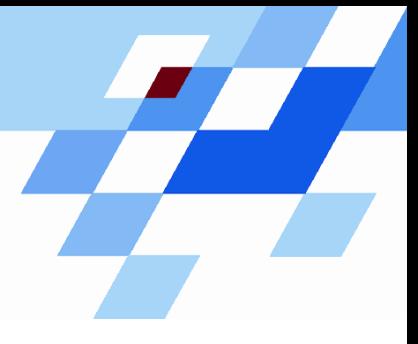

Wintersemester 2006/07

# **Einführung in die Informatik für Naturwissenschaftler und Ingenieure (**alias **Einführung in die Programmierung) (Vorlesung)**

Prof. Dr. Günter Rudolph Fachbereich InformatikLehrstuhl für Algorithm Engineering

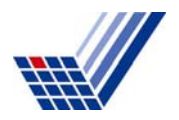

# **Kapitel 5: Funktionen**

# **Inhalt**

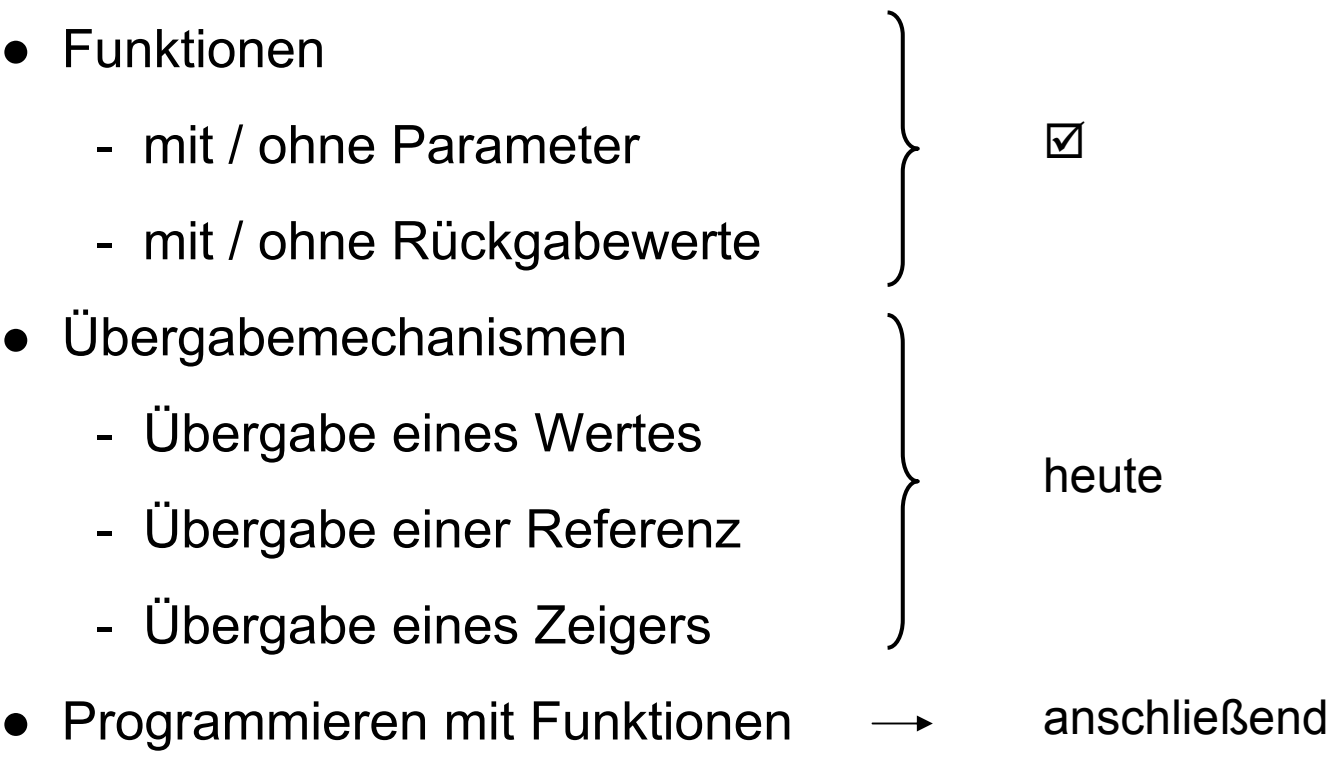

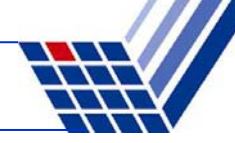

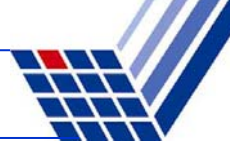

## **Wir kennen bisher:**

- ●Funktionen mit/ohne Parameter sowie mit/ohne Rückgabewert:
- ●Parameter und Rückgabewerte kamen als Kopie ins Ablagefach (Stack)
- ●Funktion holt Kopie des Parameters aus dem Ablagefach
- ●Wertzuweisung an neue, nur lokale gültige Variable
- ●Rückgabewert der Funktion kommt als Kopie ins Ablagefach
- ●Beim Verlassen der Funktion werden lokal gültige Variable ungültig
- ● Rücksprung zum Funktionsaufruf und Abholen des Rückgabewertes aus dem Ablagefach

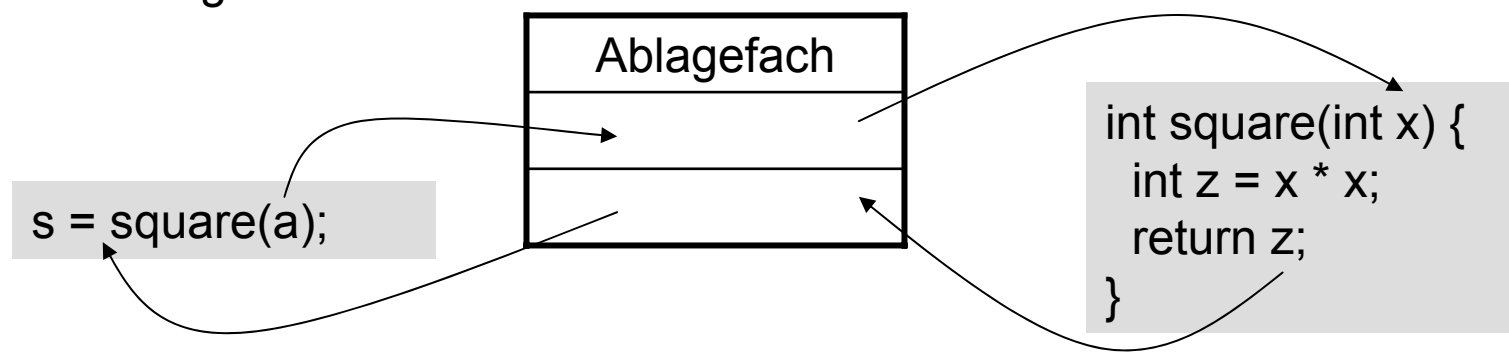

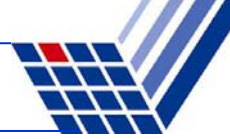

#### **Übergabe eines Wertes:**

```
double x = 0.123, a = 2.71, b = .35, z;
z = sin(0.717); // Konstante
z = cos(x); // Variable
z = sqrt(3 * a + 4 * b); // Ausdruck, der Wert ergibt
z = cos( sqrt( x ) ); // Argument ist Fkt., 
                        // die Wert ergibt
z = exp(b * log( a ) ); // Argument ist Ausdruck aus Fkt.
                        // und Variable, der Wert ergibt
```
Wert kann Konstante, Variable und wertrückgebende Funktion sowie eine Kombination daraus in einem Ausdruck sein!

Bevor Kopie des Wertes ins Ablagefach kommt, wird Argument ausgewertet!

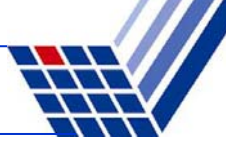

#### **Übergabe eines Wertes:**

```
struct KundeT {
 char name[20];
  int knr;
 double umsatz;
};
enum StatusT { gut, mittel, schlecht };
StatusT KundenStatus(KundeT kunde) {
  if (kunde.umsatz > 100000.0) return gut;
  if (kunde.umsatz < 20000.0) return schlecht;
  return mittel;
}
```
Übergabe und Rückgabe als Wert funktioniert mit allen Datentypen …

#### **Ausnahme: Array!**

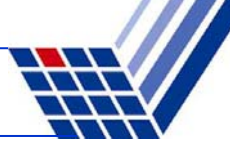

**Übergabe eines Wertes:**

```
void tausche_w(int a, int b) {
  int h = a;
  a = b;
 b = h;
  cout << "Fkt.: " << a << " " << b << endl;
}
int main() {
  int a = 3, b = 11;cout << "main: " << a << " " << b << endl;
  tausche_w(a, b);
  cout << "main: " << a << " " << b << endl; 
}
```
Ausgabe: **main: 3 11 Fkt.: 11 3 main: 3 11** $\Rightarrow$  funktioniert so nicht, da Übergabe von Kopien!

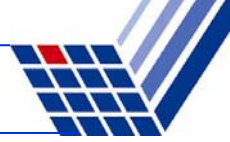

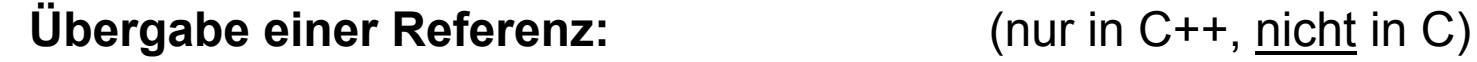

Referenz einer Variablen = Kopie der Adresse einer Variablen

= 2. Name der Variable

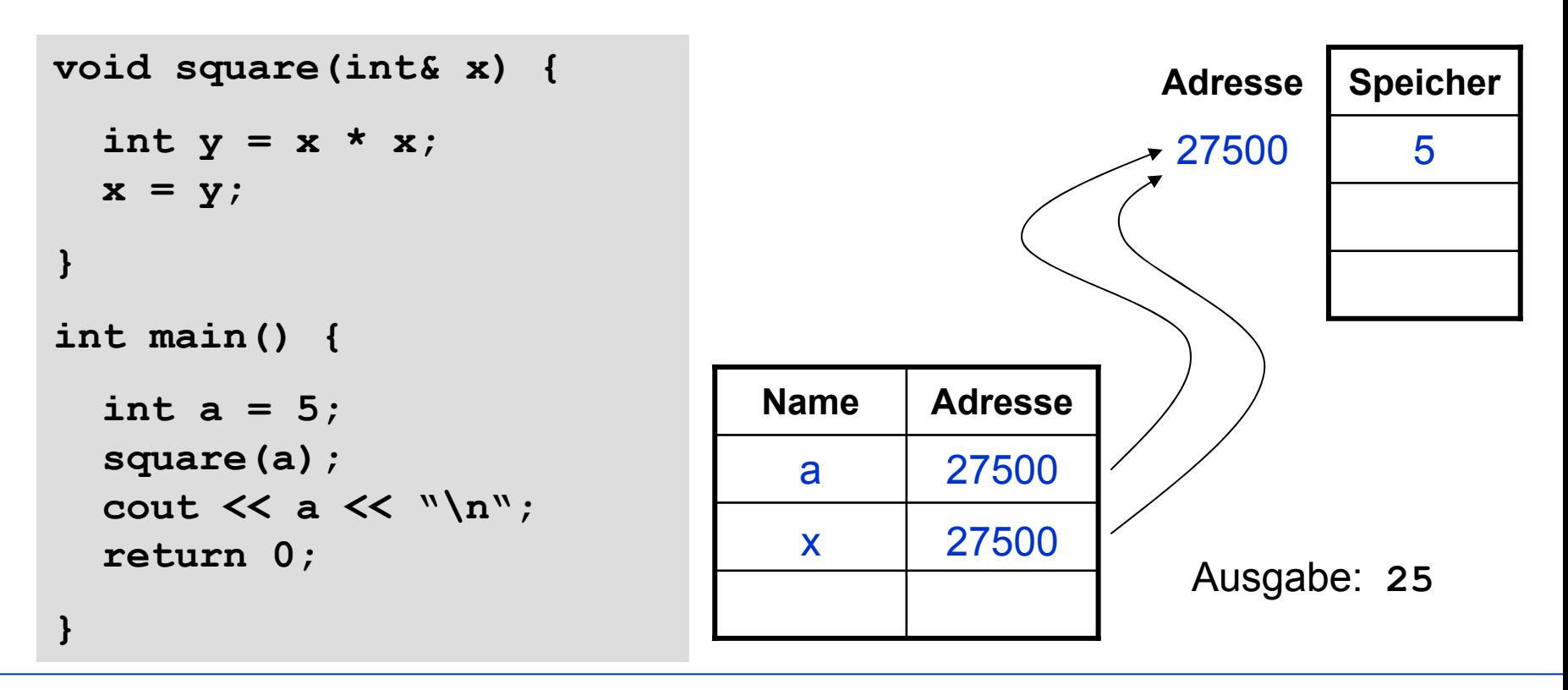

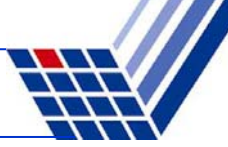

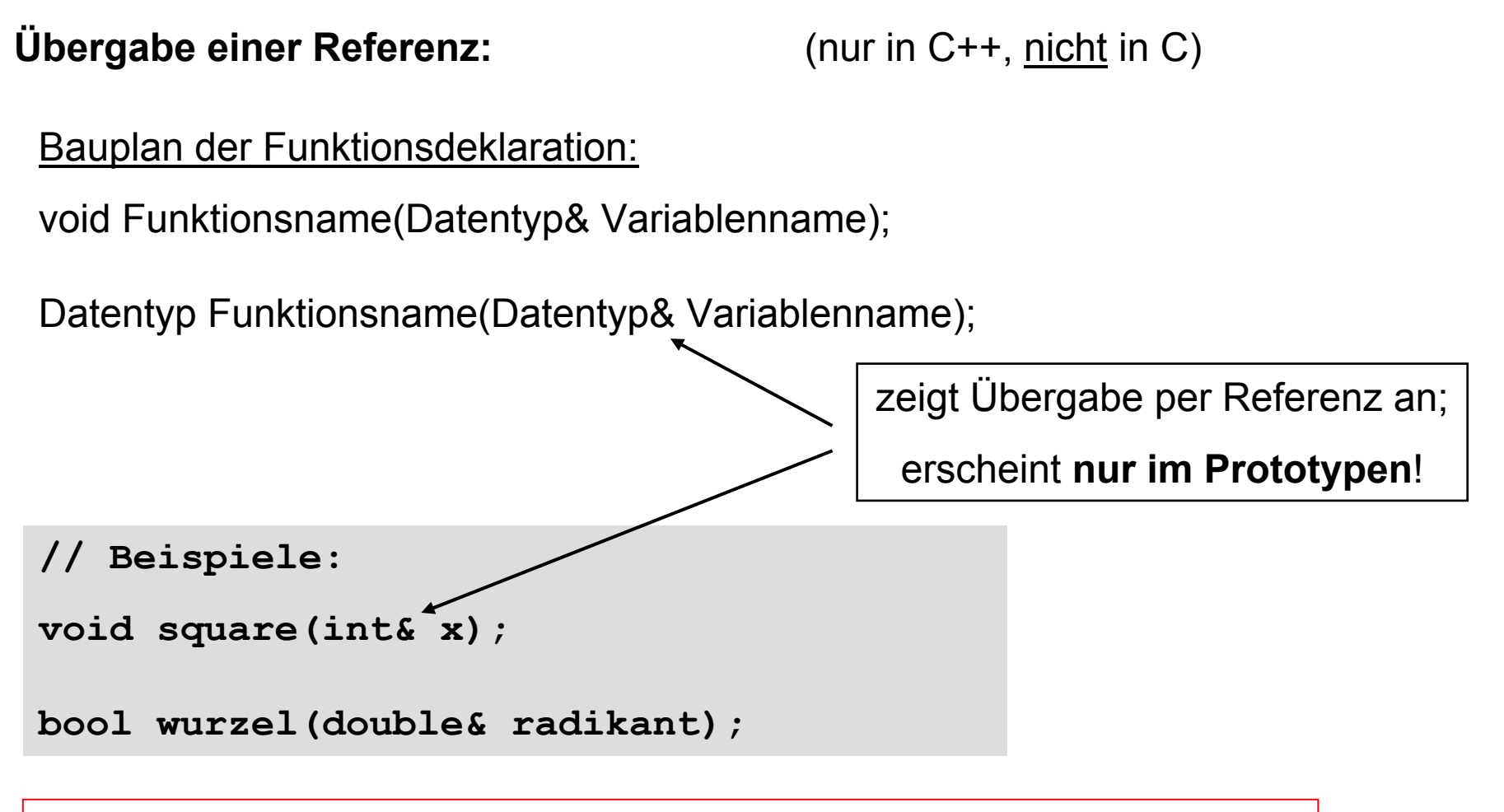

Durch Übergabe einer Referenz kann man den Wert der referenzierten Variable dauerhaft verändern!

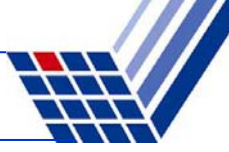

```
Ubergabe einer Referenz: (nur in C++, nicht in C)
```

```
Bauplan der Funktionsdefinition:
void Funktionsname(Datentyp& Variablenname) {
  // Anweisungen
}
Datentyp Funktionsname(Datentyp& Variablenname) {
  // Anweisungen
  return Rückgabewert;
}
```

```
// Beispiel:
void square(int& x) {
  int y = x * x;x = y;
}
```
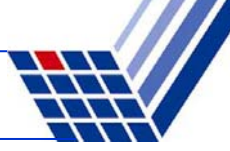

Funktionsaufruf:

```
Funktionsname(Variablenname) ;
```
Variable = Funktionsname(Variablenname) ;

**// Beispiel:**  $int x = 5$ ,  $x2$ ; **x2 = square(x); Achtung:** Beim Funktionsaufruf <u>kein</u> &-Operator! Da Adresse geholt wird, muss Argument eine Variable sein!

→ Im obigen Beispiel würde **x2 = square (5) ; zu einem Compilerfehler führen!** 

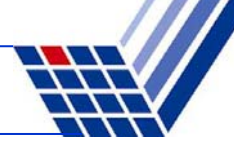

```
void tausche_r(int& u, int& v) {
  int h = u;
  u = v;
  v = h;
  std::cout << "Fkt.: " << u << " " << v << std::endl;
}
int main() {
  int a = 3, b = 11;std::cout << "main: " << a << " " << b << std::endl;
  tausche_r(a, b);
  std::cout << "main: " << a << " " << b << std::endl;
}
```
Ausgabe: **main: 3 11 Fkt.: 11 3 main: 11 3** $\Rightarrow$  funktioniert, da Übergabe von Referenzen!

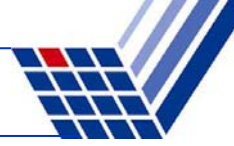

Möglicher Verwendungszweck: mehr als nur einen Rückgabewert!

**Bsp:** Bestimmung reeller Lösungen der Gleichung  $x^2 + px + q = 0$ .

- Anzahl der Lösungen abhängig vom Radikand  $r = (p/2)^2 q$
- Falls r > 0, dann 2 Lösungen
- Falls r = 0, dann 1 Lösung
- Falls r < 0, dann keine Lösung
- $\Rightarrow$  Wir müssen also zwischen 0 und 2 Werte zurückliefern und die Anzahl der gültigen zurückgegebenen Werte angeben können

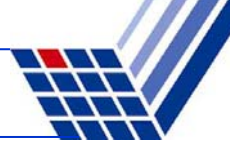

Eine mögliche Lösung mit Referenzen:

```
int Nullstellen(double p, double q, double& x1, double& x2) {
```

```
double r = p * p / 4 - q;
if (r < 0) return 0; // keine Lösung
if (r == 0) {
 x1 = -p / 2;
 return 1; // 1 Lösung
}
x1 = -p / 2 - sqrt(r);
x2 = -p / 2 + sqrt(r);
return 2; // 2 Lösungen
```
**}**

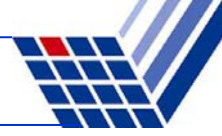

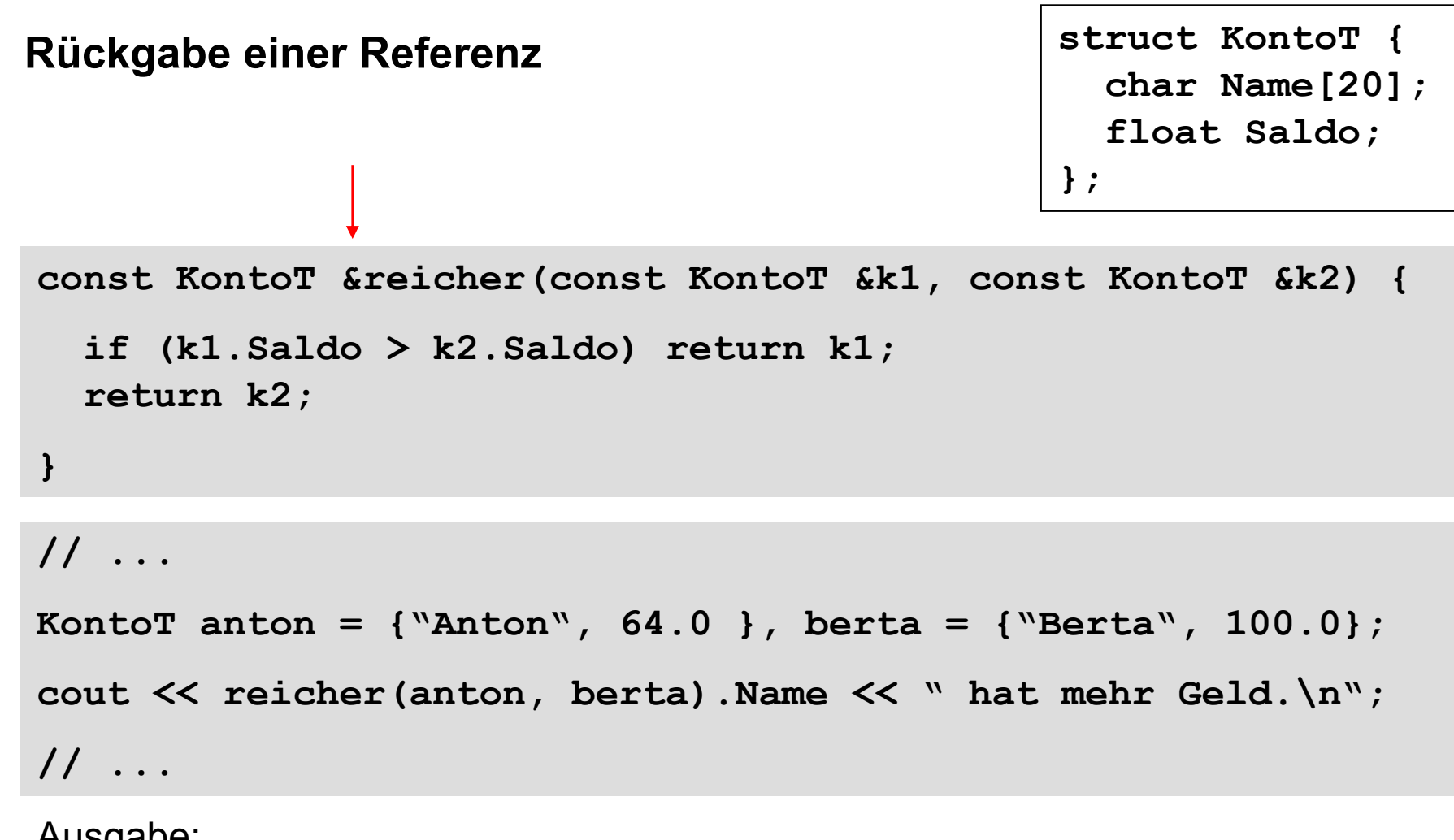

Ausgabe:

**Berta hat mehr Geld.**

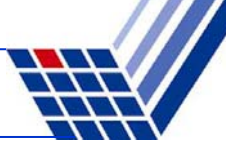

# **Rückgabe einer Referenz**

#### **ACHTUNG:**

**}**

Niemals Referenz auf <u>lokales</u> Objekt zurückgeben!

```
const KontoT &verdoppeln(const KontoT &konto) {
 KontoT lokalesKonto = konto;
  lokalesKonto.Saldo += konto.Saldo;
  return lokalesKonto;
```
⇒ nach Verlassen der Funktion wird der Speicher von **lokalesKonto** freigegeben

- ⇒ Adresse von **lokalesKonto** ungültig
- $\Rightarrow$  zurückgegebene Referenz auf Objekt ungültig
- ⇒ kann funktionieren, muss aber nicht <sup>⇒</sup> **undefiniertes Verhalten!**

#### **Kapitel 5: Funktionen**

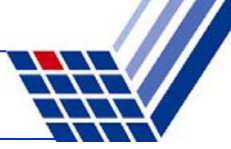

#### **Beispiel:**

**}**

```
const KontoT &reicher(const KontoT &k1, const KontoT &k2) {
  cout << k1.Saldo << " " << k2.Saldo << endl;
  if (k1.Saldo > k2.Saldo) return k1;
  return k2;
}
const KontoT &verdoppeln(const KontoT &konto) {
 KontoT lokalesKonto = konto;
  lokalesKonto.Saldo += konto.Saldo;
  return lokalesKonto;
}
int main() {
 KontoT anton = {"Anton", 64.0 }, berta = {"Berta", 100.0};
  cout << reicher(anton, berta).Name << " hat mehr Geld.\n";
  cout << "Anton: " << verdoppeln(anton).Saldo << endl;
  cout \ll reicher (verdoppeln (anton), berta). Name
       << " hat mehr Geld.\n";
  return 0;
```
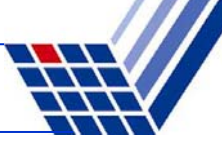

# **Rückgabe einer Referenz**

#### **Resultat:**

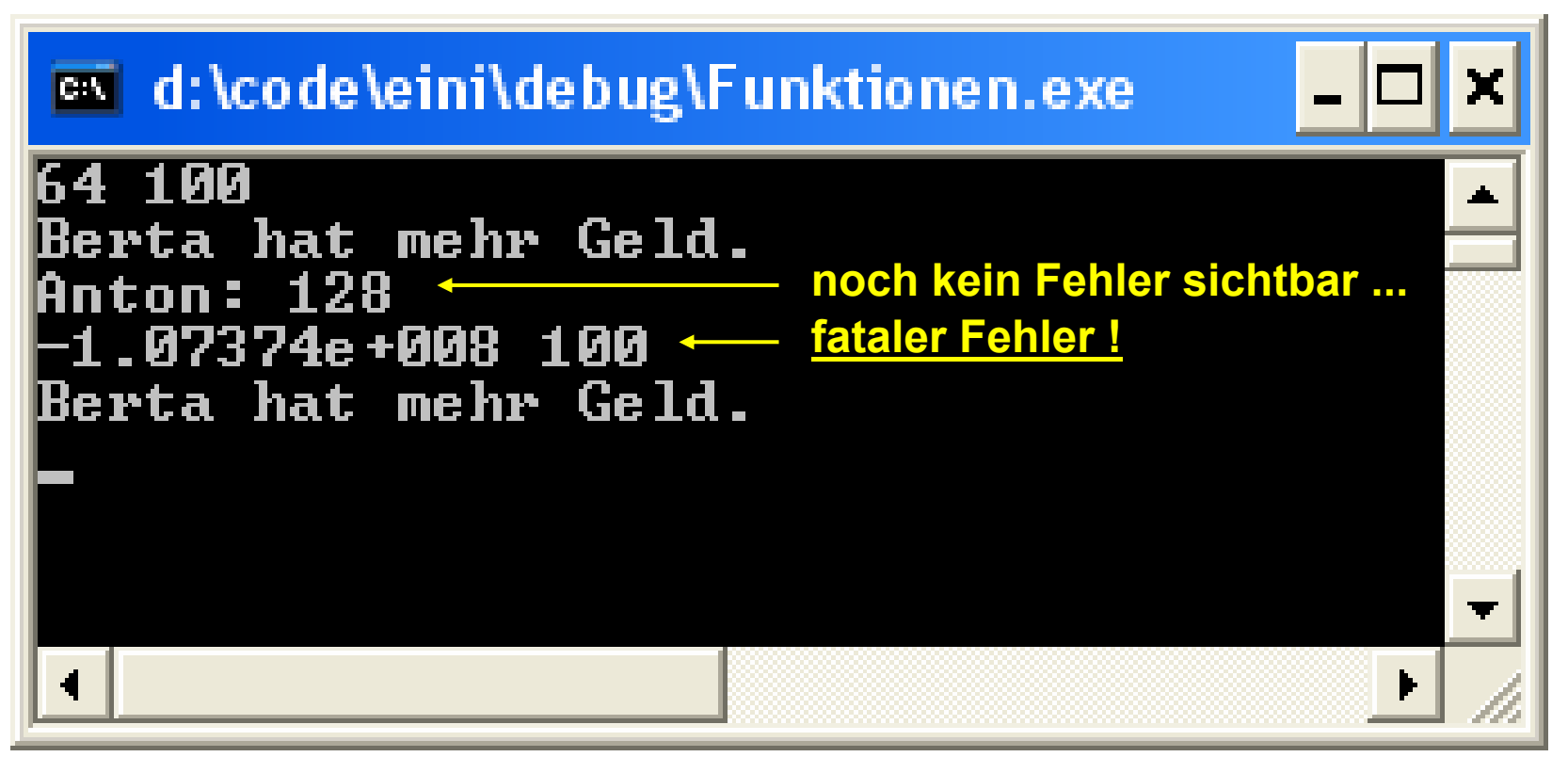

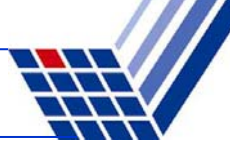

#### **Übergabe eines Zeigers:**

Man übergibt einen Zeiger auf ein Objekt (als Wert).

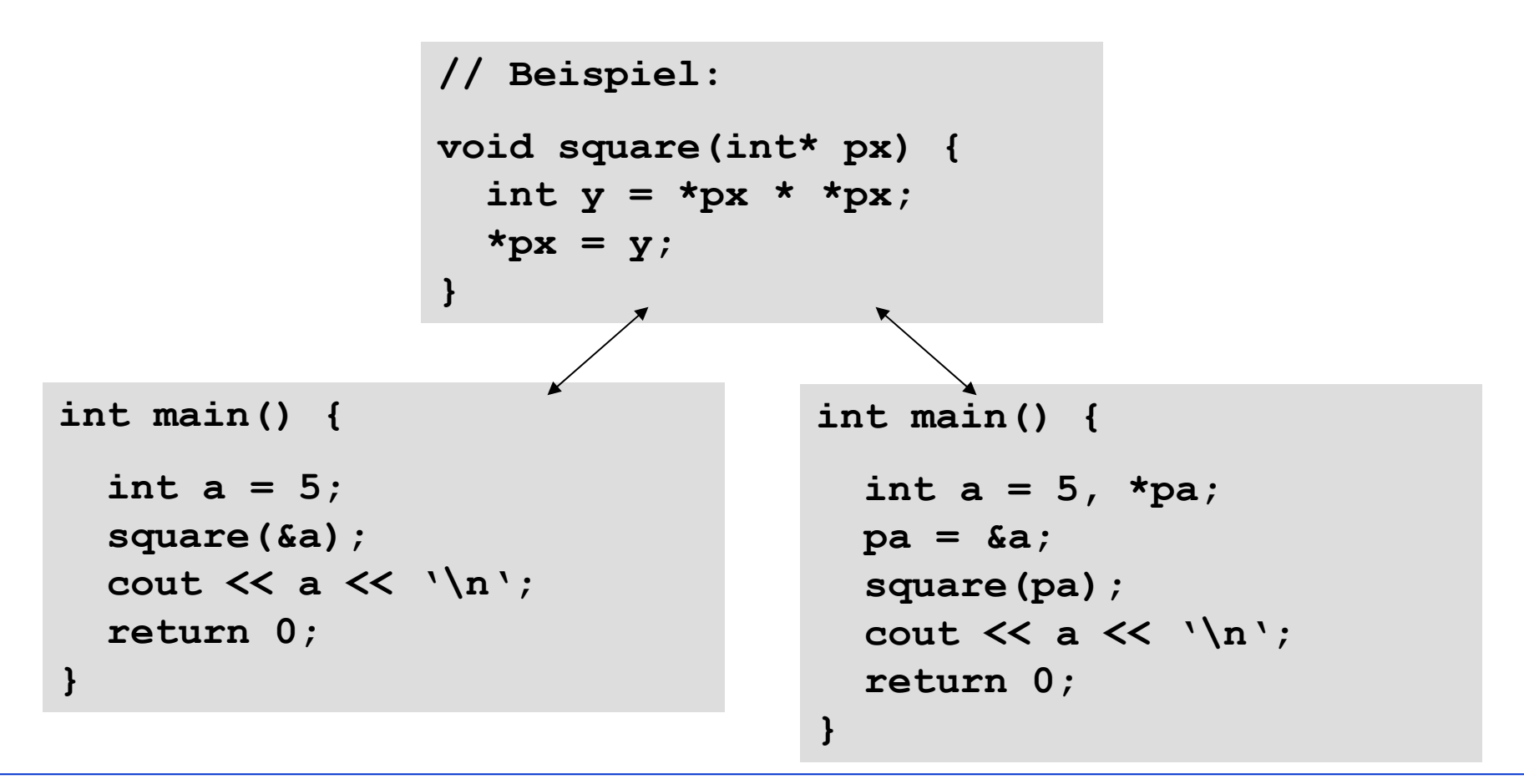

## **Kapitel 5: Funktionen**

# **Übergabe eines Zeigers**

### Funktionsaufruf:

Funktionsname(&Variablenname) ;

Variable = Funktionsname(&Variablenname) ;

# oder:

```
Funktionsname(Zeiger-auf-Variable) ;
```
Variable = Funktionsname(Zeiger-auf-Variable) ;

## **Achtung!**

Im Argument dürfen nur solche zusammengesetzten Ausdrücke stehen, die legale Zeigerarithmetik darstellen: z.B. **(px + 4)**

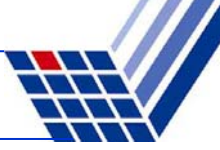

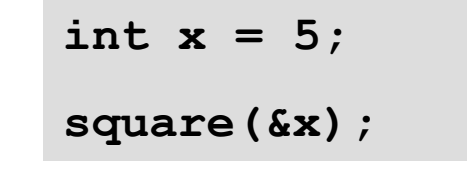

 $int x = 5$ ,  $*px$ ;

 $px = \&x$ 

**square(px);**

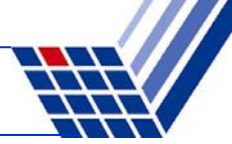

**Übergabe eines Zeigers:**

```
void tausche_p(int* pu, int* pv) {
  int h = *pu;*pu = *pv;
  *pv = h;
  std::cout << "Fkt.: " << *pu << " " << *pv << std::endl;
}
int main() {
  int a = 3, b = 11;std::cout << "main: " << a << " " << b << std::endl;
  tausche_p(&a, &b);
  std::cout << "main: " << a << " " << b << std::endl;
}
```
Ausgabe: **main: 3 11 Fkt.: 11 3 main: 11 3** $\Rightarrow$  funktioniert, da Übergabe von Zeigern!

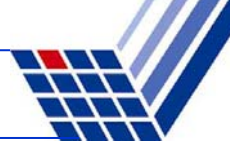

### **Zeigerparameter**

```
void reset(int *ip) {
  *ip = 0; // ändert Wert des Objektes, auf den ip zeigt
  ip = 0; // ändert lokalen Wert von ip, Argument unverändert
}
```

```
int main() {
  int i = 10;int*p = &i;
  cout << &i << ": " << *p << endl;
  reset(p);
  cout << &i << ": " << *p << endl;
  return 0;
}
                                          0012FEDC: 100012FEDC: 0Ausgabe:
                                          Also:Zeiger werden als Kopie 
                                          übergeben (als Wert)
```
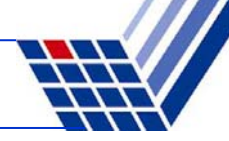

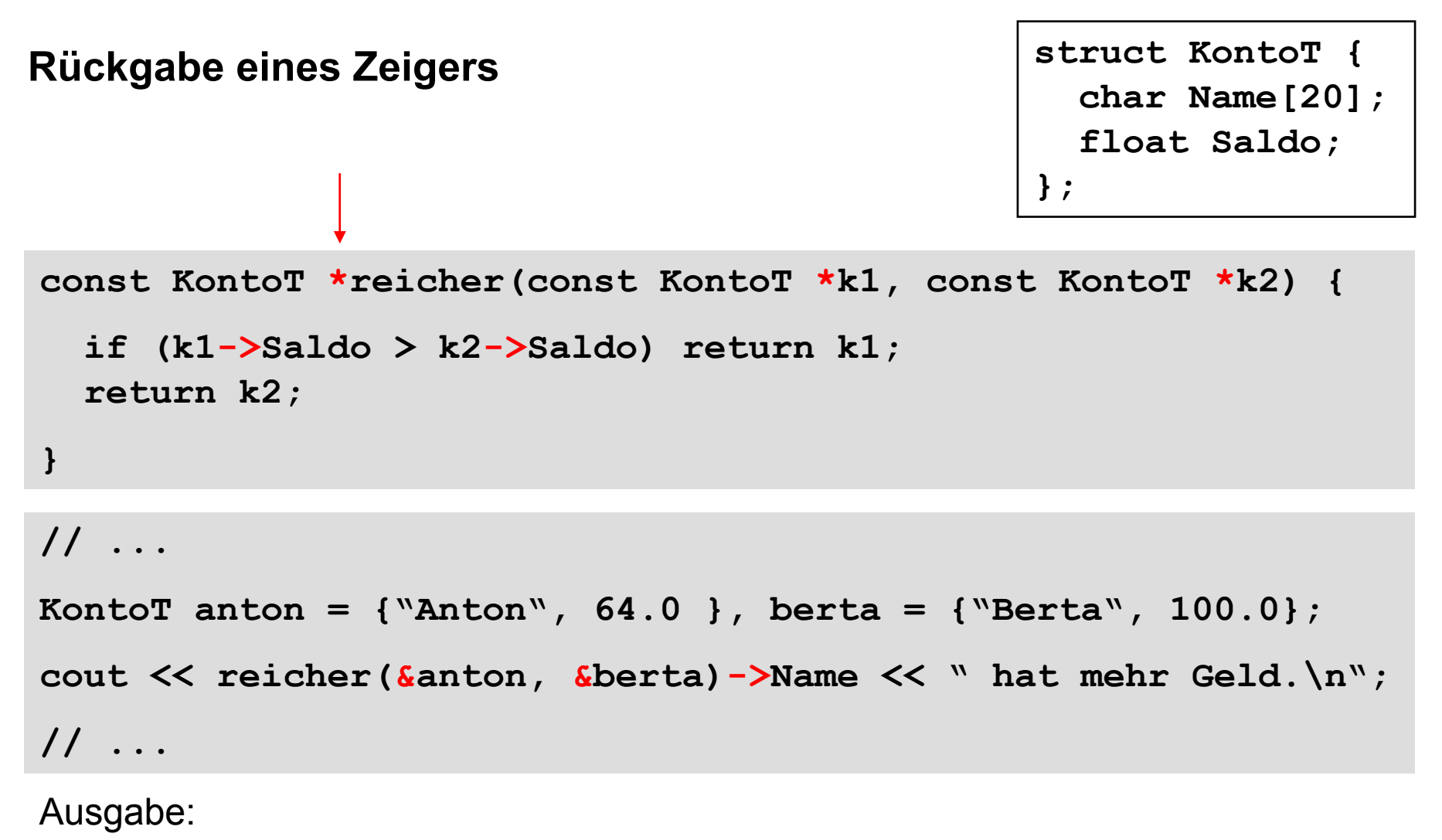

**Berta hat mehr Geld.**

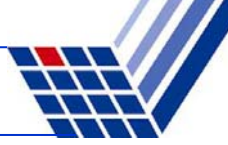

# **Rückgabe eines Zeigers**

#### **ACHTUNG:**

**}**

Niemals Zeiger auf lokales Objekt zurückgeben!

```
const KontoT *verdoppeln(const KontoT *konto) {
 KontoT lokalesKonto =*konto;
 lokalesKonto.Saldo += konto->Saldo;
  return &lokalesKonto;
```
⇒ nach Verlassen der Funktion wird der Speicher von **lokalesKonto** freigegeben

- ⇒ Adresse von **lokalesKonto** ungültig
- $\Rightarrow$  zurückgegebener Zeiger zeigt auf ungültiges Objekt
- ⇒ kann funktionieren, muss aber nicht <sup>⇒</sup> **undefiniertes Verhalten!**

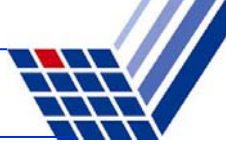

# **Übergabe von Arrays:**

### **Zur Erinnerung:**

Name eines Arrays wird **wie** Zeiger auf einen festen Speicherplatz behandelt!

Soeben gesehen: mit Zeigern verändert man Originalwerte.

Also werden **Arrays nicht als Kopien** übergeben.

```
void inkrement(int b[]) {
  int k;
  for (k = 0; k < 5; k++) b[k]++;
}
int main() {
  int i, a[] = { 2, 4, 6, 8, 10 };
  inkrement(a);
  for (i = 0; i < 5; i++) std::cout \leq a[i] \leq "\n";
}
                                                   Vorsicht! Gefährliche Implementierung!
```
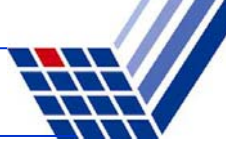

## **Übergabe von Arrays:**

Merke:

Ein Array sollte immer mit Bereichsgrenzen übergeben werden!

Sonst Gefahr der Bereichsüberschreitung

 $\Rightarrow$  Inkonsistente Daten oder Speicherverletzung mit Absturz!

```
void inkrement(const unsigned int n, int b[]) {
  int k;
  for (k = 0; k < n; k++) b[k]++;
}
```

```
int main() {
  int i, a[] = { 2, 4, 6, 8, 10 };
  inkrement(5, a);
  for (i = 0; i < 5; i++) std::cout \leq a[i] \leq "\n";
}
```
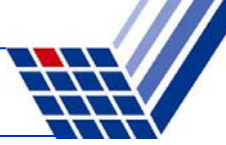

# **Übergabe eines Arrays:**

```
Bauplan der Funktionsdefinition:
void Funktionsname(Datentyp Arrayname[]) {
  // Anweisungen
}
Datentyp Funktionsname(Datentyp Arrayname[]) {
  // Anweisungen
  return Rückgabewert;
}
Achtung!
```
Angabe der eckigen Klammern **[]** ist zwingend erforderlich!

#### **Kapitel 5: Funktionen**

# **Übergabe eines Arrays**

Funktionsaufruf:

Funktionsname(Arrayname) ;

Variable = Funktionsname(Arrayname) ;

**int a[] = { 1, 2 };**

**inkrement(2, a);**

## oder:

```
Funktionsname(&Arrayname[0]) ;
Variable = Funktionsname(&Arrayname[0]) ;
                                               int a[] = { 1, 2 };
                                               inkrement(2, &a[0]);
                  Tatsächlich: Übergabe des Arrays mit Zeigern!
```
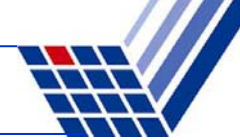

#### **Kapitel 5: Funktionen**

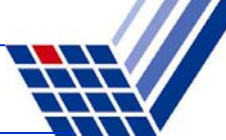

**Übergabe eines Arrays als Zeiger:**

**void Fkt (Datentyp \*Arrayname) { // … }**

**Achtung!** Legale Syntax, aber irreführend:

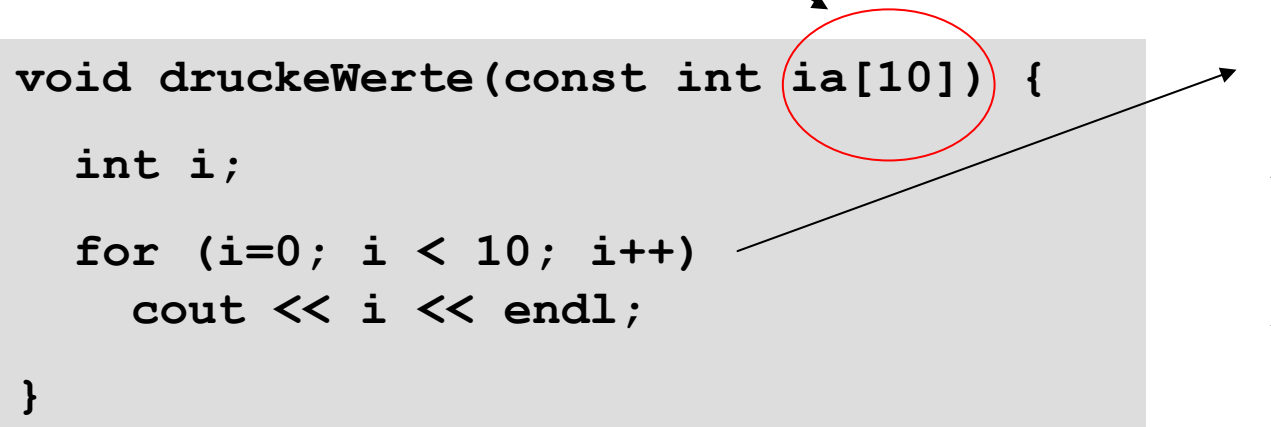

Programmier ging davon aus, dass Array **ia** 10 Elemente hat!

**Aber:** fataler Irrtum!

Compiler ignoriert die Größenangabe!